## **MAINTENANCE TECHNICAL SUPPORT CENTER HEADQUARTERS MAINTENANCE OPERATIONS UNITED STATES POSTAL SERVICE Maintenance Management OrderUNITED STATES**

**SUBJECT:** Preventive Maintenance Guidelines for Modular Operations Control System (MOCS) **DATE:** November 6, 2017

**NO:** MMO-001-18

**TO:** Network Distribution Centers **FILE CODE:** Y

dpen:mm17013ac

This Maintenance Management Order (MMO) provides Preventive Maintenance Guidelines for the Modular Operations Control System (MOCS). This bulletin applies to Acronym MOCS, Class Code AA.

The workhours represented in this MMO reflect the maximum workhours required to maintain the equipment. Given local conditions, management may modify task frequencies.

The minimum maintenance skill level required to perform each task is included in the Minimum Skill Level column of each checklist. This does not preclude higher level employees from performing any of this work.

# **WARNING**

**Various products requiring Safety Data Sheets (SDS) may be utilized during the performance of the procedures in this bulletin. Ensure the current SDS for each product used is on file and available to all employees. When reordering such a product, it is suggested that current SDS be requested. Refer to SDS for appropriate personal protective equipment.**

# **WARNING**

**The use of compressed or blown air is prohibited. An alternative cleaning method such as a HEPA filtered vacuum cleaner, a damp rag, lint-free cloth, or brush must be used in place of compressed or blown air.**

# **WARNING**

**Steps contained in this bulletin may require the use of Personal Protective Equipment (PPE). Refer to the current Electrical Work Plan (EWP) MMO for appropriate PPE requirements.**

For questions or comments concerning this bulletin contact the MTSC HelpDesk, either online at **MTSC**>**HELPDESK**>**Create/Update Tickets** or call (800) 366-4123.

Kevin Couch Manager Maintenance Technical Support Center HQ Maintenance Operations

- 
- Attachments 1. Summary of Workload Estimate
	- 2. Master Checklist: 03-MOCS-AA-001-M

## **ATTACHMENT 1**

## **SUMMARY**

## **WORKLOAD ESTIMATE**

## **For Modular Operations Control System (MOCS) SYSTEM**

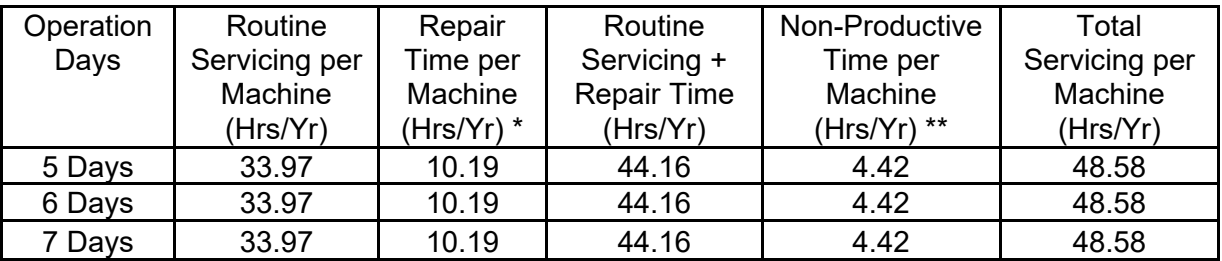

## **NOTES**

∗Repair estimates based on 30% of routine servicing.

∗∗Non-productive time based on 10% of routine servicing plus repair time.

# **THIS PAGE BLANK**

# **ATTACHMENT 2**

# **MOCS MASTER CHECKLIST**

03-MOCS-AA-001-M

Time Total: 33.97 hours

# MMO-001-18 Maintenance Technical Support Center

Hours

Fed (000)

(min)

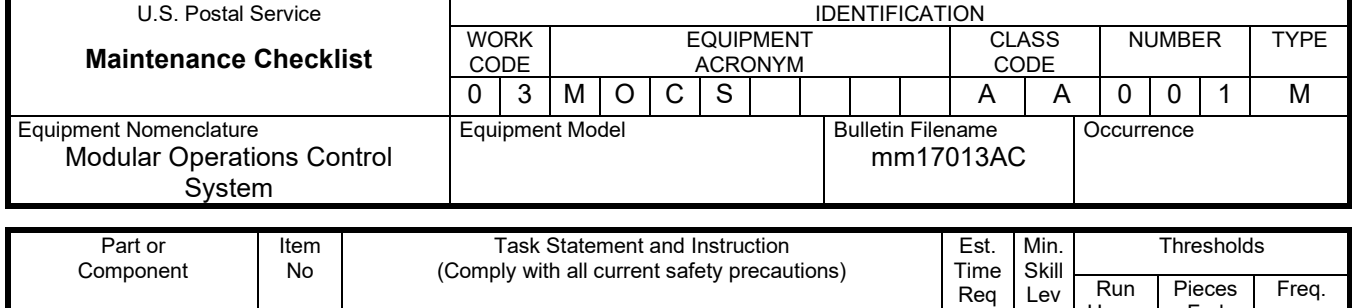

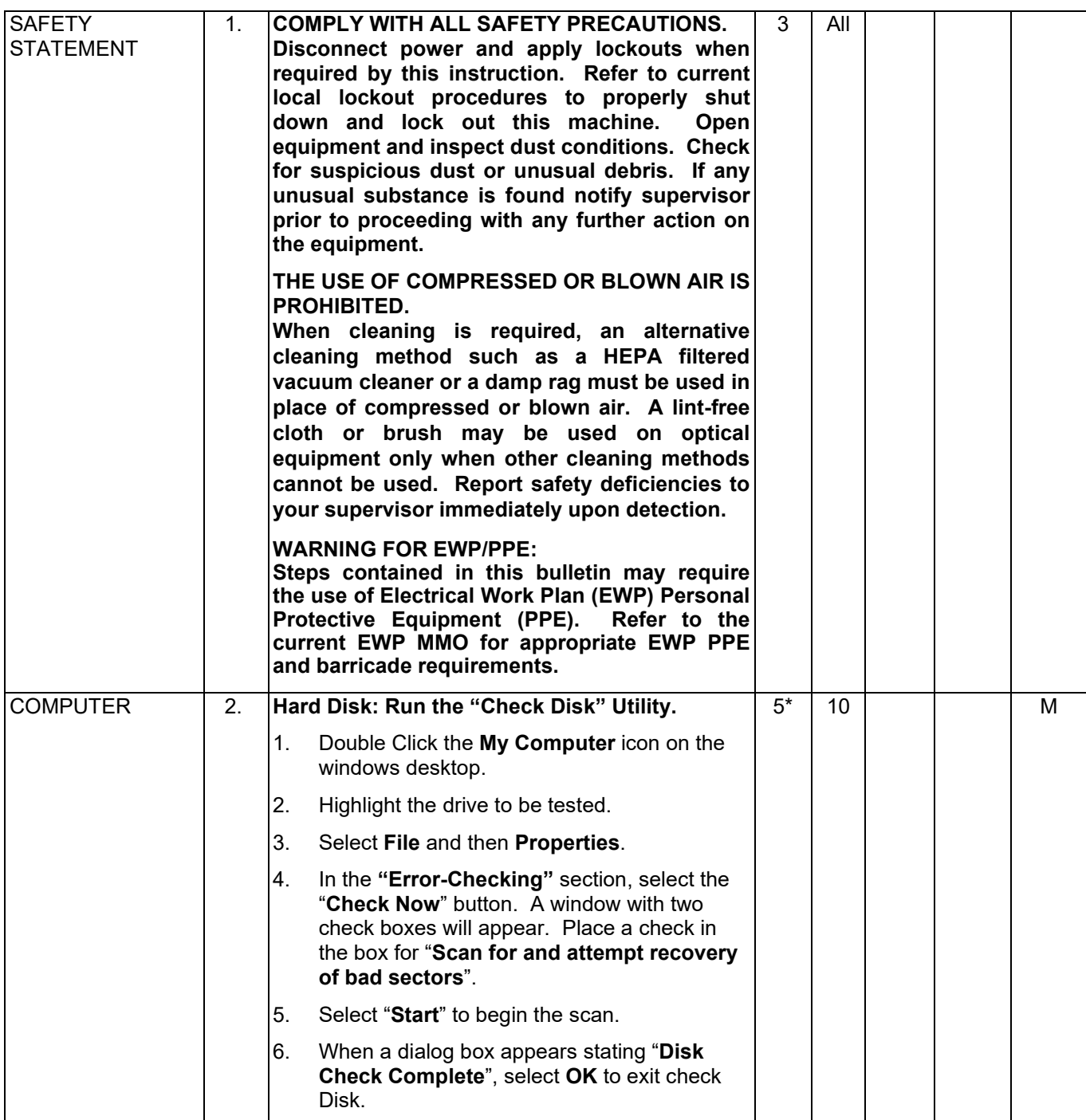

# Maintenance Technical Support Center MACO-001-18

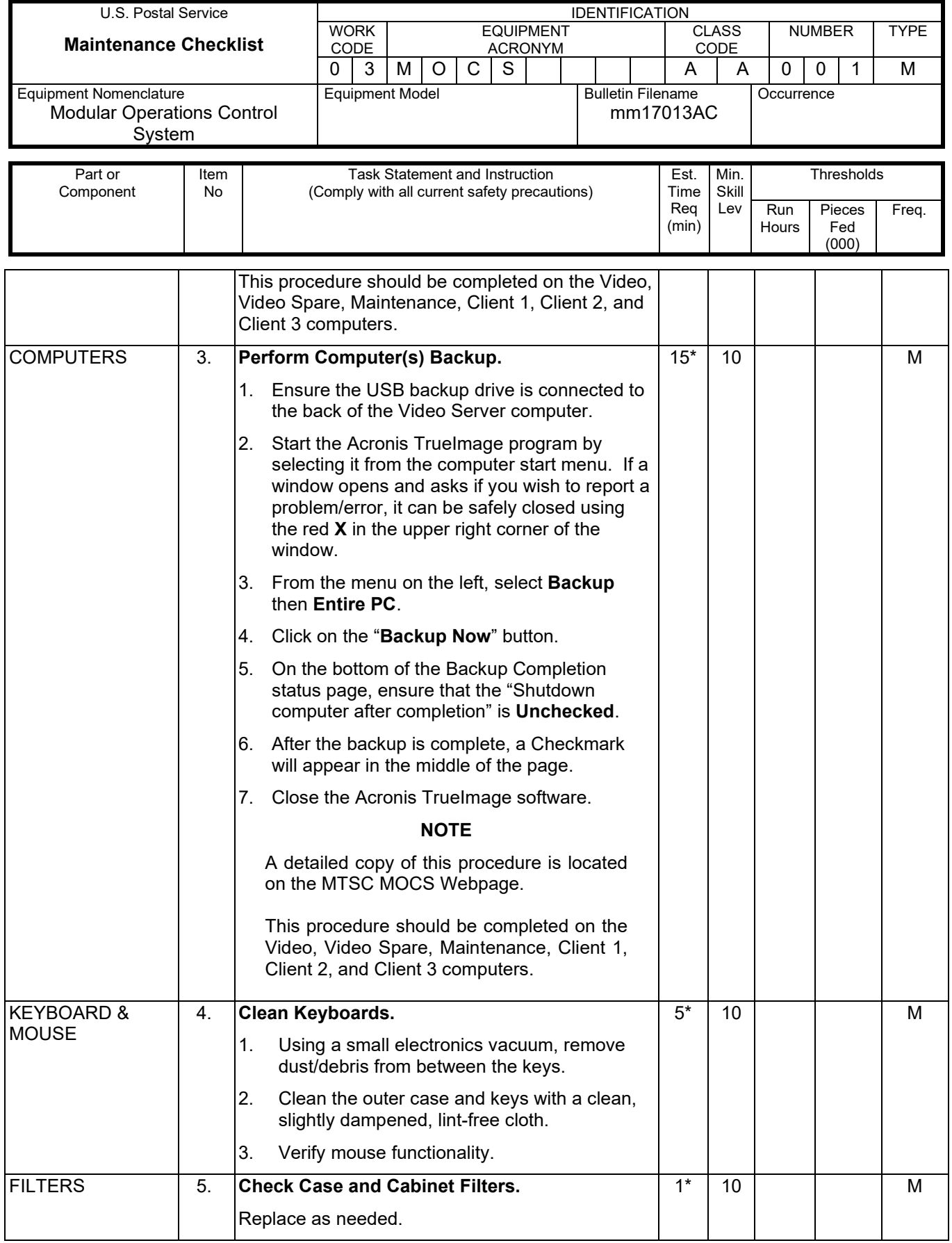

# MMO-001-18 Maintenance Technical Support Center

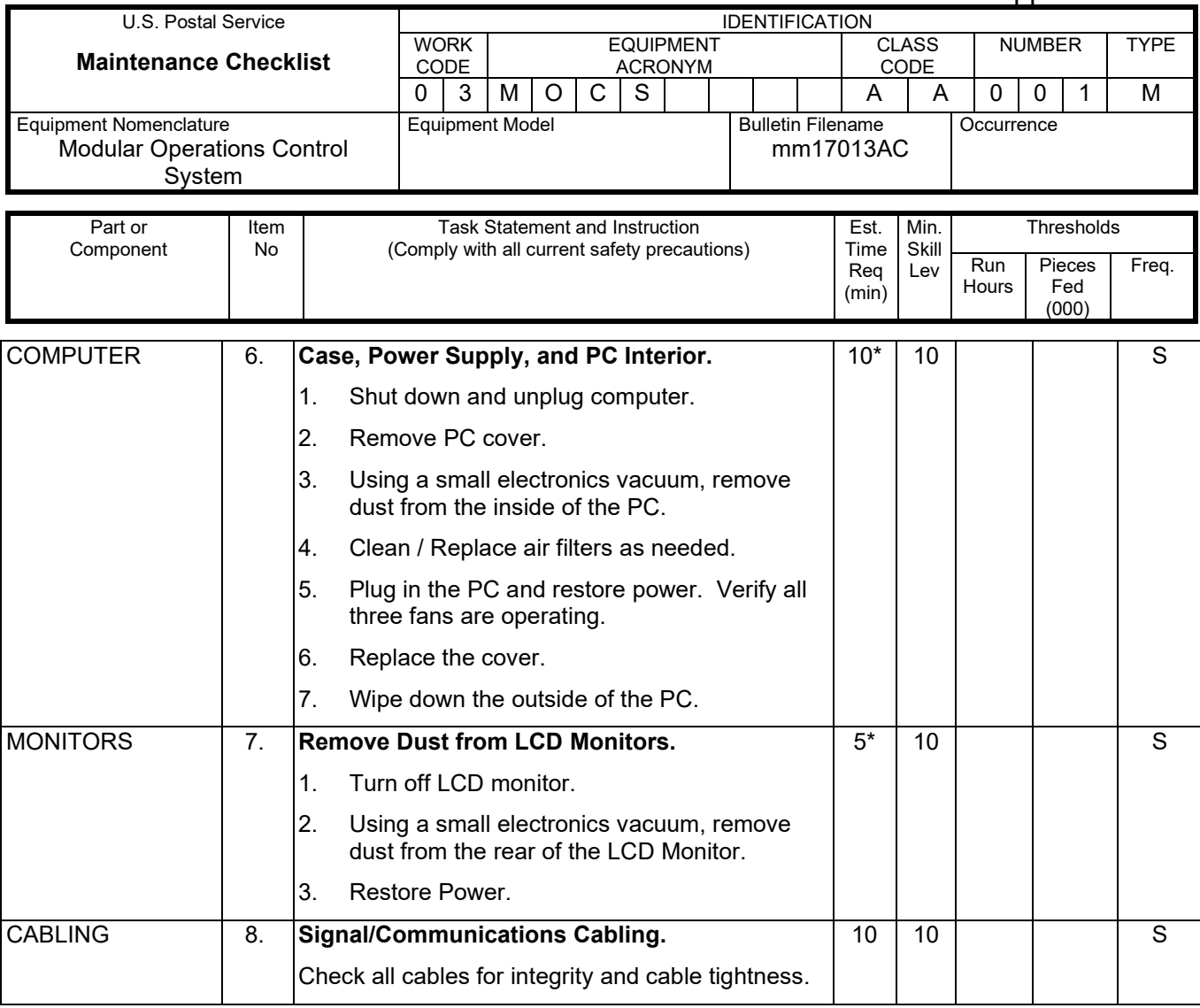

\*Items based on per unit / computer.